# **Axcient**

- [aristos.cfg](#page-0-0)
	- [SERVER](#page-1-0)
	- $\cdot$  [PORT](#page-1-1)
	- [GUID](#page-1-2)
	- [LICENSE](#page-1-3)
	- BACKUP VOLUMES
	- [FORCE\\_FULL\\_BKP](#page-1-5) [LOG\\_FILENAMES](#page-1-6)
	- [SITE\\_LICENSE](#page-2-0)
	- [NUM\\_WORKERS](#page-2-1)
	- [NUM\\_CONNECTIONS](#page-2-2)
	- [UEFI\\_WRITE\\_DUMPS](#page-2-3)
	- [UEFI\\_TRANSFER\\_DUMPS](#page-2-4)
	- [UEFI\\_CUSTOM\\_HEADER](#page-2-5)
	- **UEFI CUSTOM TAIL**
	- [LEGACY\\_LOGGING](#page-3-1)
	-
	- [IGNORE\\_MOUNT](#page-3-2)
	- [SOCKET\\_TIMEOUT](#page-3-3)
	- [SOCKET\\_TIMEOUT\\_TIME](#page-3-4)
	- [BACKUP\\_TYPE](#page-3-5)
	- [USE\\_FISSION](#page-4-0)
	- [KEEP\\_SNAPSHOTS](#page-4-1)
	- LIST IGNORED
	- [LIST\\_SKIPPED](#page-4-3)
	- [LIST\\_STAGED](#page-4-4)
	- [LIST\\_INTENDED](#page-4-5)
	- [LIST\\_TRANSMITTED](#page-4-6)
	- [SNAPSHOT\\_CREATION\\_LEVEL](#page-4-7)
	- [CALL\\_FASTDELTA](#page-5-0)
	- COMPARE FASTDELTA
	- [USE\\_FASTDELTA](#page-5-2)
	- [FILES\\_TO\\_KEEP](#page-5-3)
	- [WRITERS\\_EXCLUDE](#page-5-4)
	- [NACL](#page-5-5)
	- **[SIGNATURE](#page-6-0)** [SEND\\_DUMPS\\_NEXT](#page-6-1)
	- [UPDATE\\_URL](#page-6-2)
	- [ENABLE\\_CSV](#page-6-3)
	-
	- [MAX\\_READ\\_MB\\_PER\\_VOLUME](#page-6-4)
	- [MAX\\_READ\\_MB\\_PER\\_VOLUME\\_FOR\\_FULL](#page-6-5)
	- [VSS\\_PROVIDER](#page-6-6)
	- [AUTH\\_URL](#page-6-7)
	- NETWORK MAX MBPS
	- [USE\\_COMPRESSION](#page-7-0)
	- [COMPRESSION\\_LEVEL](#page-7-1)
	- [COMPRESSION\\_ALGORITHM](#page-7-2)
	- [LAST\\_GPT\\_CRC](#page-7-3)
	- [MY\\_CLIENT](#page-7-4)
	- [MY\\_MSP](#page-7-5)
- [Cella parameters](#page-7-6)
- $\bullet$ [Registry entries](#page-8-0)
	- [AGENT\\_PATH](#page-8-1)
	- AGENT VERSION
	- [LICENSE](#page-8-3)
	- [UPDATER\\_PATH](#page-8-4)
	- [UPDATE\\_INTERVAL](#page-8-5)
	- [AGENT\\_VERSION\\_STRING](#page-8-6)
	- [InstallVersion](#page-8-7)
- [writers\\_ignore.cfg](#page-8-8)
	- [writers\\_ignore](#page-9-0)
	- [writers\\_exclude](#page-9-1)
	- [aristos\\_ignore.cfg](#page-9-2)
		- [files](#page-9-3)
- [custom\\_ignore.cfg](#page-9-4)
	- [files](#page-9-5)
- [force\\_include.cfg](#page-9-6)
- [A note on ignored files](#page-9-7)

Configurations are case sensitive. Boolean should be true and false and nothing else. As a general rule, when several configurations are allowed they can be split by comma ","

<span id="page-0-0"></span>Line comments are defined by #

## aristos.cfg

<span id="page-1-6"></span><span id="page-1-5"></span><span id="page-1-4"></span><span id="page-1-3"></span><span id="page-1-2"></span><span id="page-1-1"></span><span id="page-1-0"></span>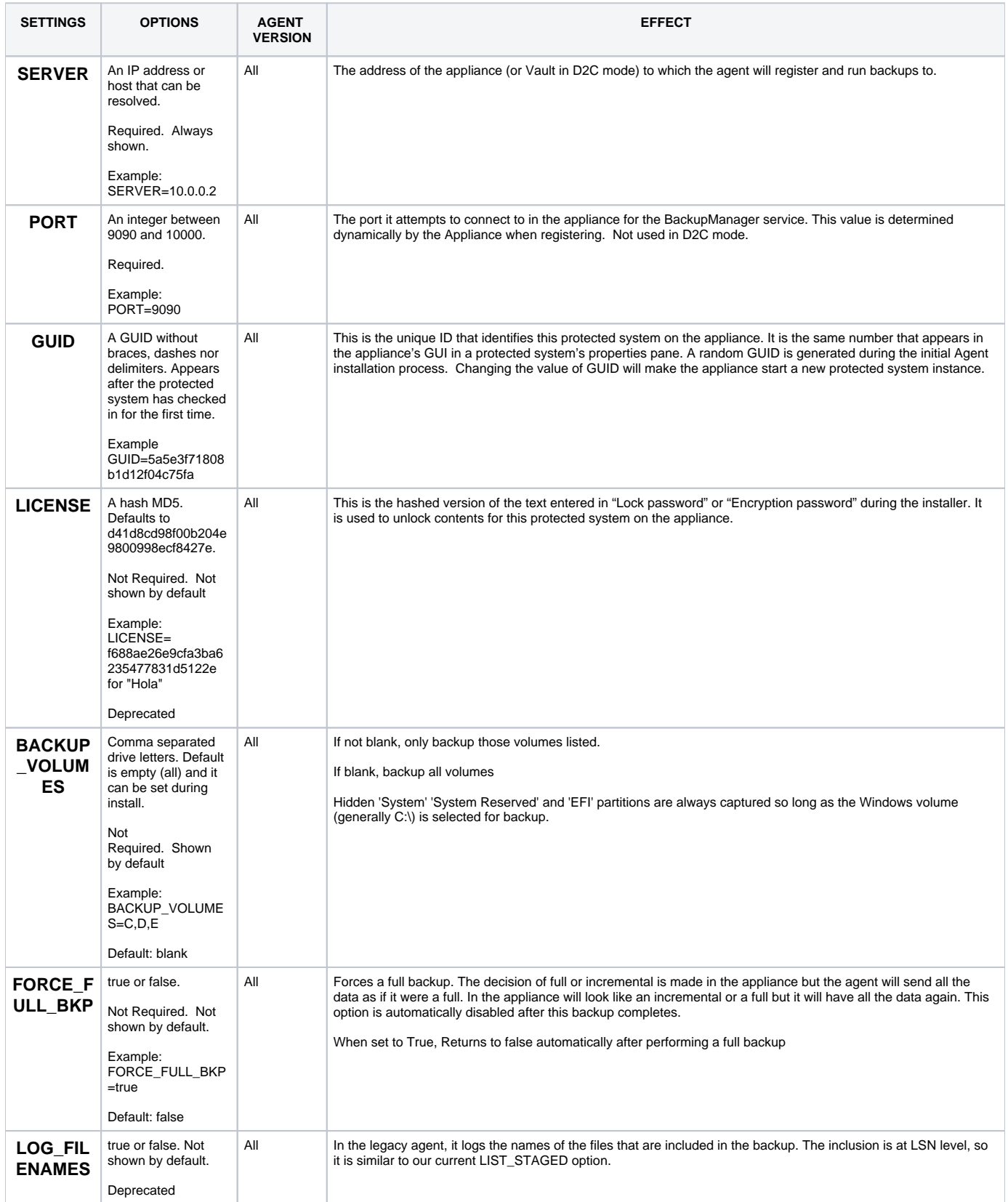

<span id="page-2-5"></span><span id="page-2-4"></span><span id="page-2-3"></span><span id="page-2-2"></span><span id="page-2-1"></span><span id="page-2-0"></span>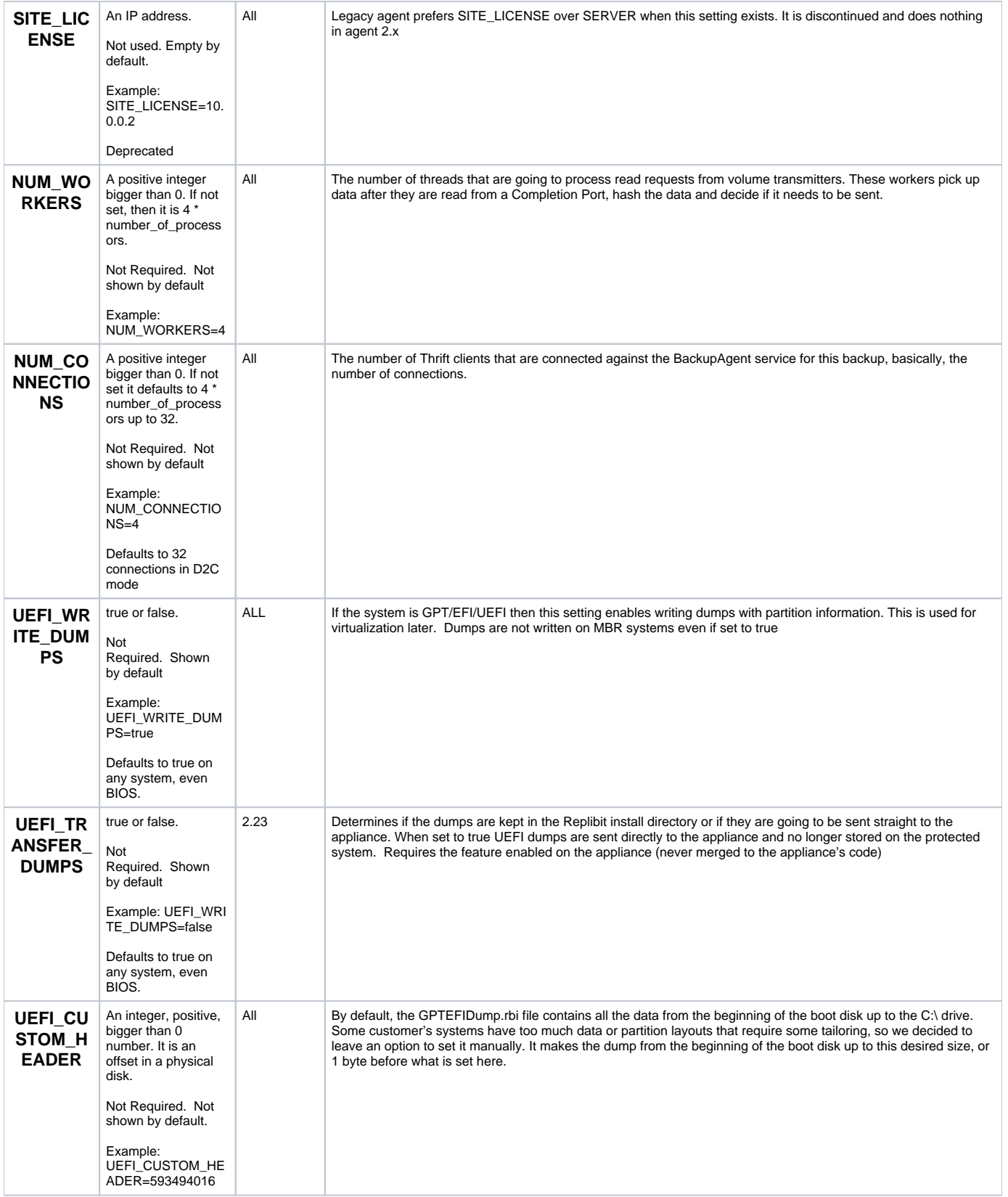

<span id="page-3-5"></span><span id="page-3-4"></span><span id="page-3-3"></span><span id="page-3-2"></span><span id="page-3-1"></span><span id="page-3-0"></span>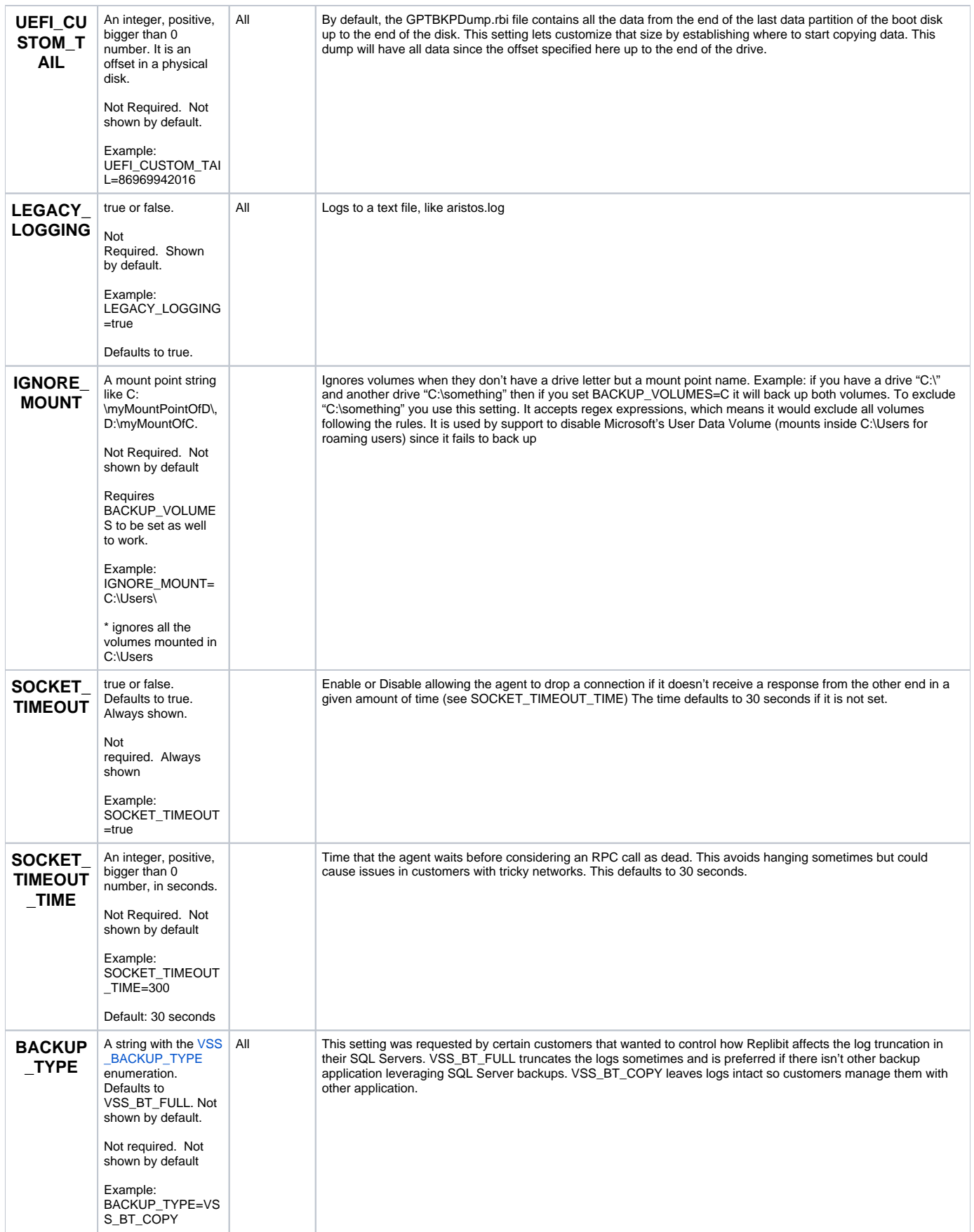

<span id="page-4-7"></span><span id="page-4-6"></span><span id="page-4-5"></span><span id="page-4-4"></span><span id="page-4-3"></span><span id="page-4-2"></span><span id="page-4-1"></span><span id="page-4-0"></span>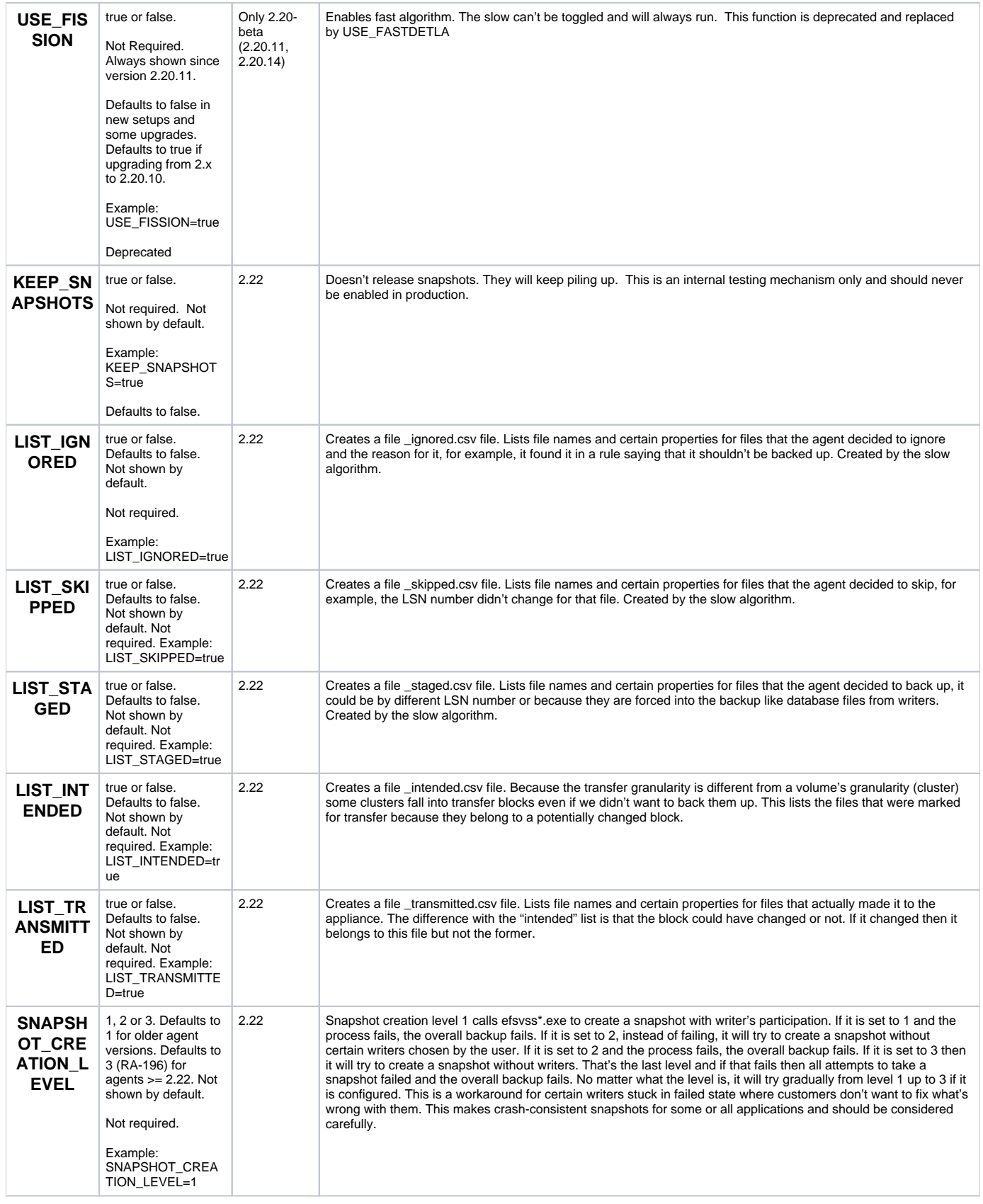

<span id="page-5-5"></span><span id="page-5-4"></span><span id="page-5-3"></span><span id="page-5-2"></span><span id="page-5-1"></span><span id="page-5-0"></span>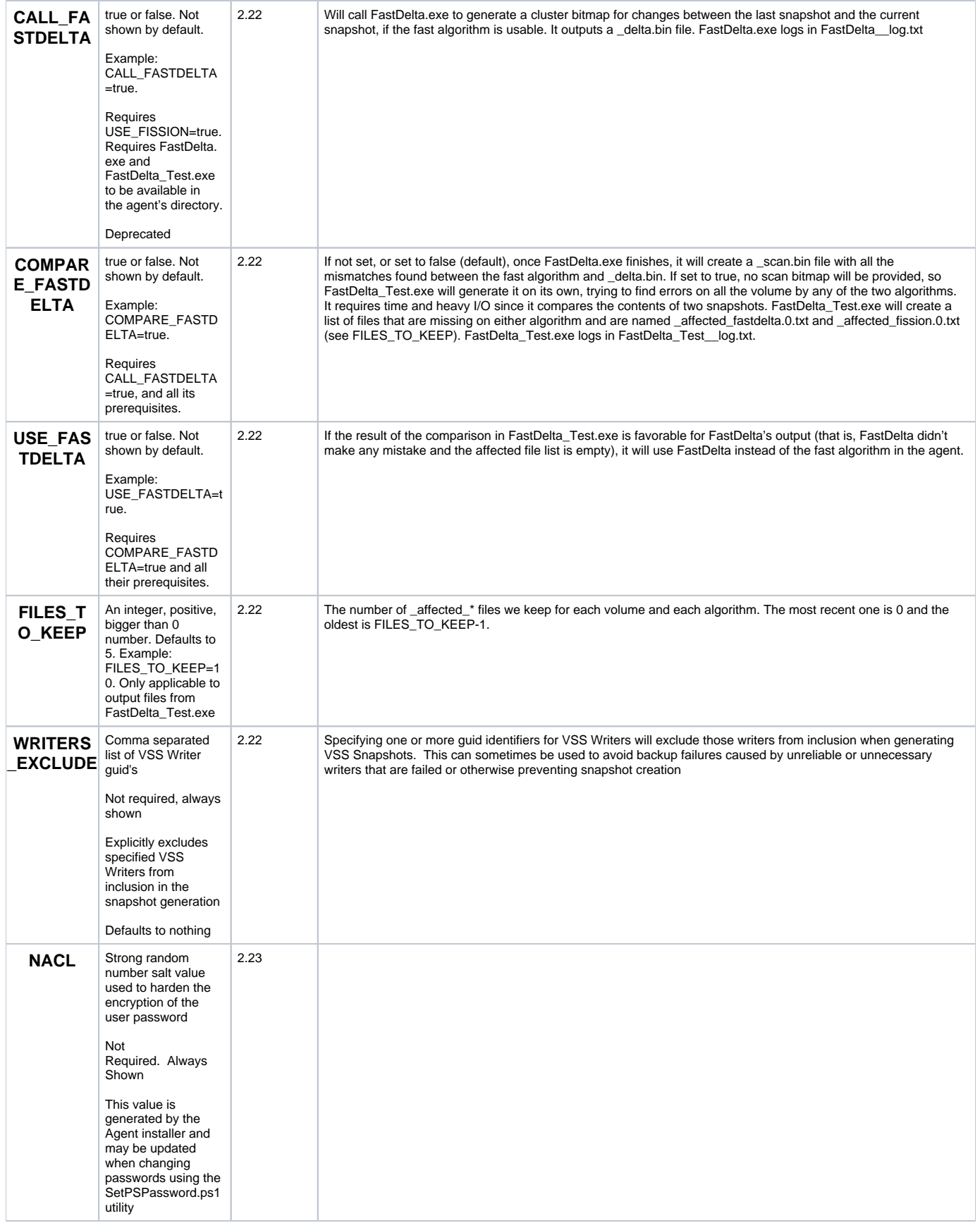

<span id="page-6-8"></span><span id="page-6-7"></span><span id="page-6-6"></span><span id="page-6-5"></span><span id="page-6-4"></span><span id="page-6-3"></span><span id="page-6-2"></span><span id="page-6-1"></span><span id="page-6-0"></span>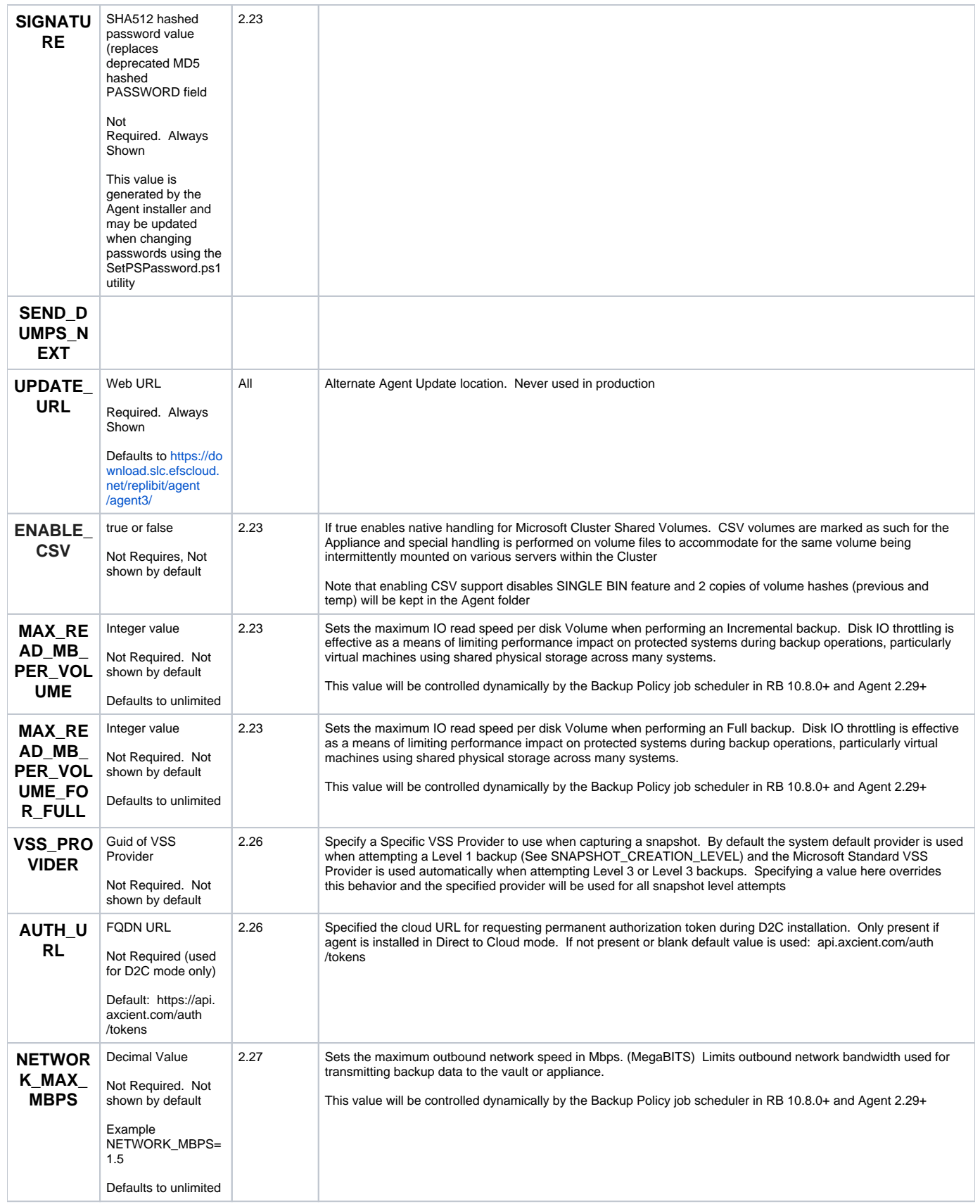

<span id="page-7-2"></span><span id="page-7-1"></span><span id="page-7-0"></span>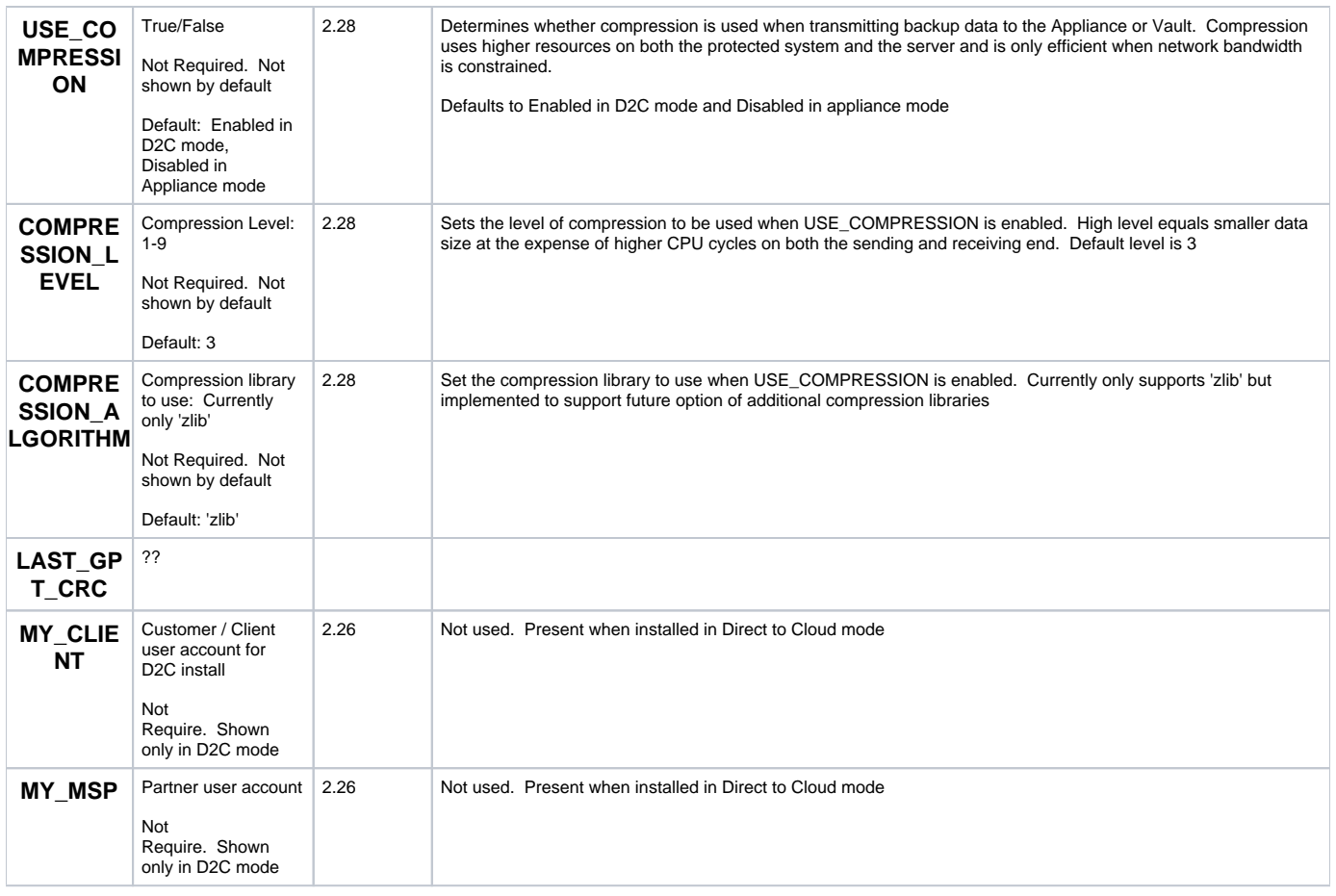

## <span id="page-7-6"></span><span id="page-7-5"></span><span id="page-7-4"></span><span id="page-7-3"></span>Cella parameters

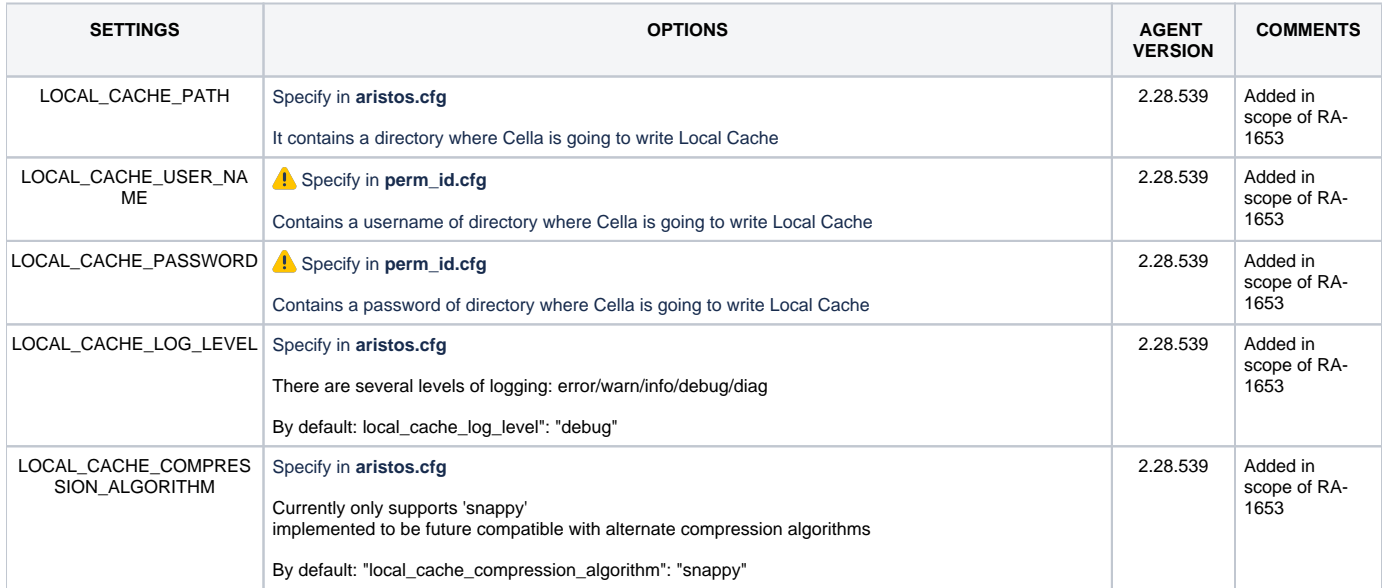

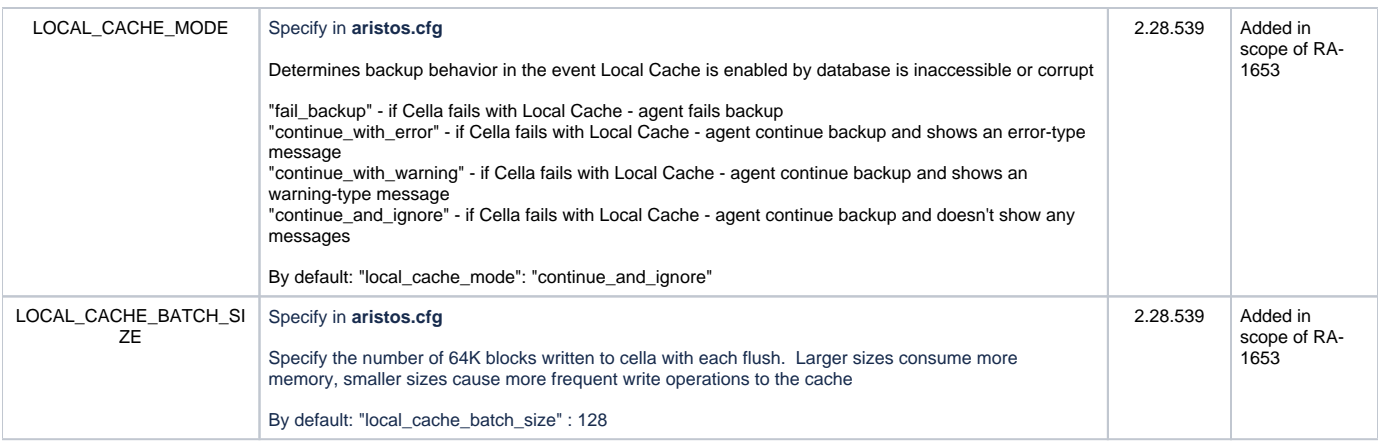

## <span id="page-8-0"></span>Registry entries

The entries are in HKEY\_LOCAL\_MACHINE\SOFTWARE\Replibit\Agent in 32-bit computers and in HKEY\_LOCAL\_MACHINE\SOFTWARE\WOW6432Node\Replibit\Agent in 64-bit computers.

They are all multi-string values to keep it simple, even if the configurations sometimes are numbers or paths.

<span id="page-8-3"></span><span id="page-8-2"></span><span id="page-8-1"></span>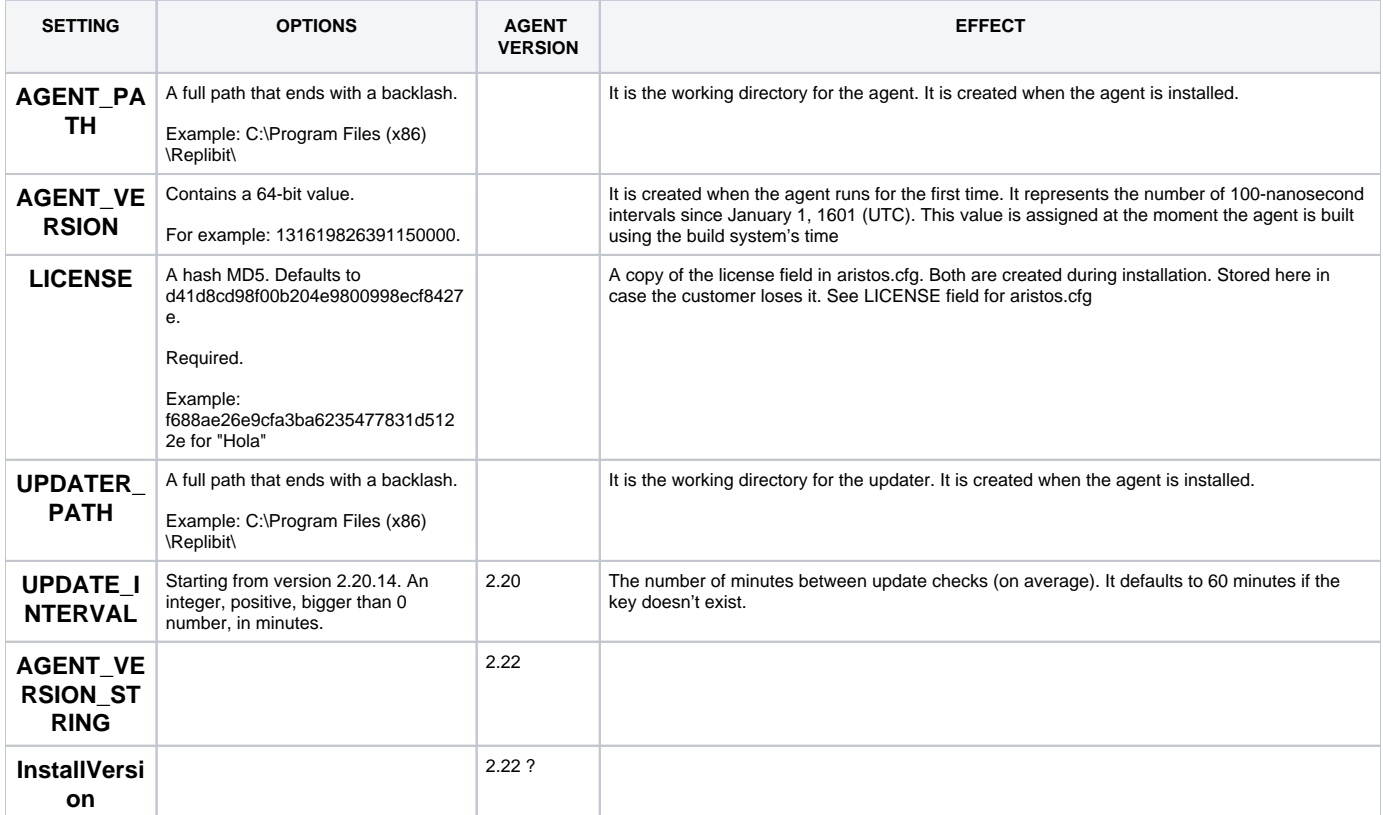

### <span id="page-8-8"></span><span id="page-8-7"></span><span id="page-8-6"></span><span id="page-8-5"></span><span id="page-8-4"></span>writers\_ignore.cfg

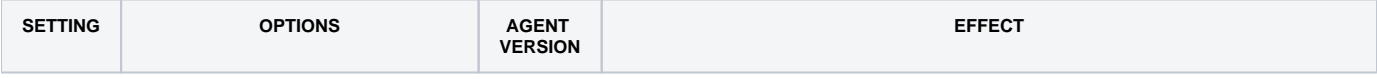

<span id="page-9-1"></span><span id="page-9-0"></span>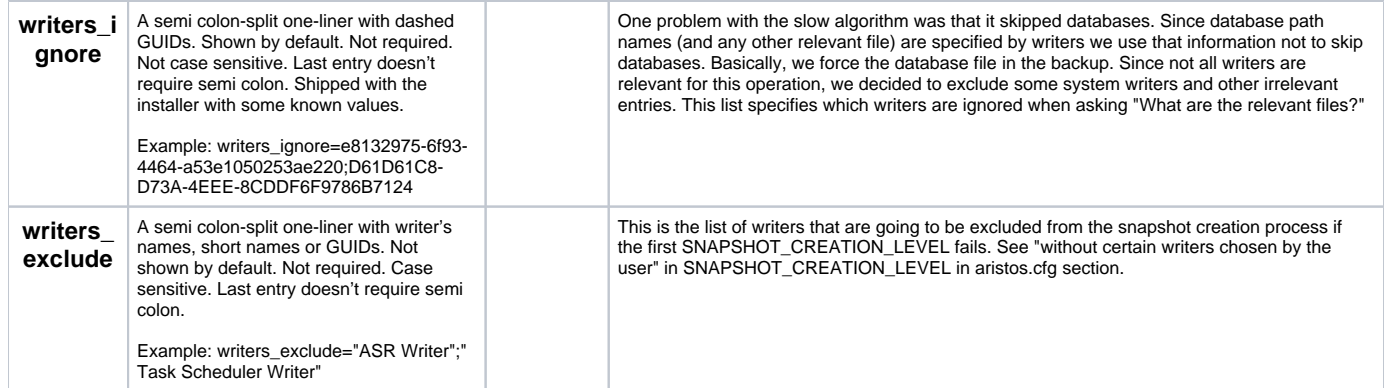

#### <span id="page-9-2"></span>aristos\_ignore.cfg

<span id="page-9-3"></span>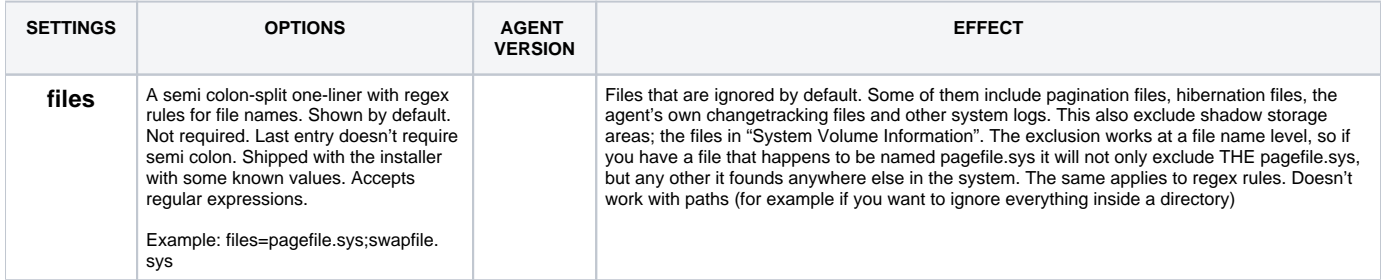

#### <span id="page-9-4"></span>custom\_ignore.cfg

<span id="page-9-5"></span>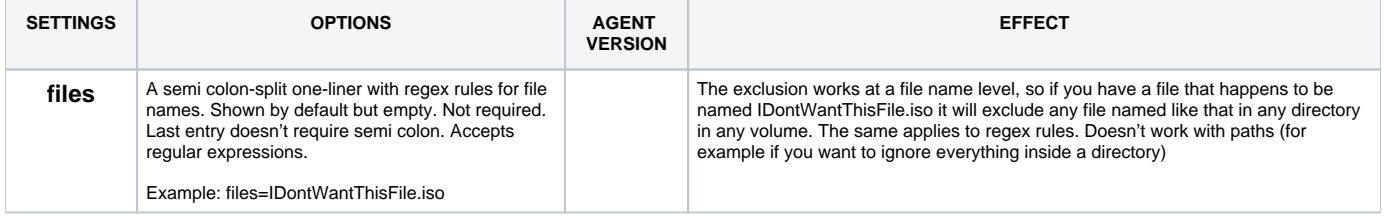

#### <span id="page-9-6"></span>force\_include.cfg

Each line in this file represents the full path to a file that you would like to force into the backup. This will mark all its clusters as potentially changed and will be subjected to the hash comparison to see if it is going to be transferred or not.

Forces the file into the "staged" list of files. Example of a force\_include.cfg file:

```
C:\MyFolder\MyFile.exe
D:\OtherFolder\AnotherFolder\SomeFile.exe
```
### <span id="page-9-7"></span>A note on ignored files

Ignoring a file doesn't delete it from the snapshot or the filesystem in the snapshot. Files have their metadata in the MFT and if the file is big enough, its contents are scattered throughout the drive in clusters. When we ignore a file in Replibit we skip copying the clusters but the metadata is going into the snapshot as part of the MFT itself. If the file is small enough (roughly less than 700 bytes) its whole contents could be in the MFT so the file will be copied anyway. Also, as we copy in blocks of 64 KiB and clusters are (in general) 4 KiB in size, a block may contain both: data that we want to include and data we want to ignore. Since the block has to be copied because it contains relevant data, part of the ignored file will be copied as well. Because of this, it's recommended to customers using the registry entry [FilesNotToSnapshot](https://msdn.microsoft.com/en-us/library/windows/desktop/bb891959(v=vs.85).aspx) that uses a specific writer in the snapshot creation process that deletes these files from the filesystem's perspective. However, this deletion is provided as a "best effort" by a writer provided by Microsoft, and as Microsoft explains, some files could still be there after being added to this list since the writer wasn't able to delete them.

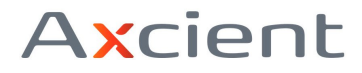